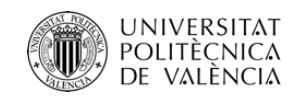

## *BIP DIG-SENSING*

## *Webinar 4 Communications Technologies*

## Juan Luis Posadas Yagüe José V. Benlloch-Dualde

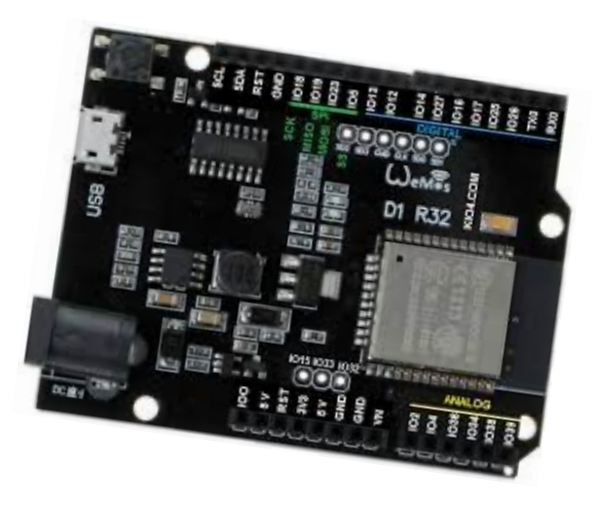

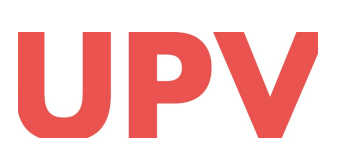

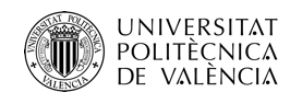

# Welcome to the world of communications technologies

 $\checkmark$  The ESP32 device is a powerful microcontroller that can connect to a wide range of communication technologies, including **serial**, **Bluetooth**, and **Wi-Fi**

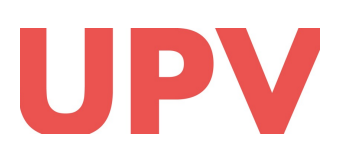

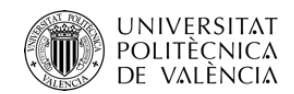

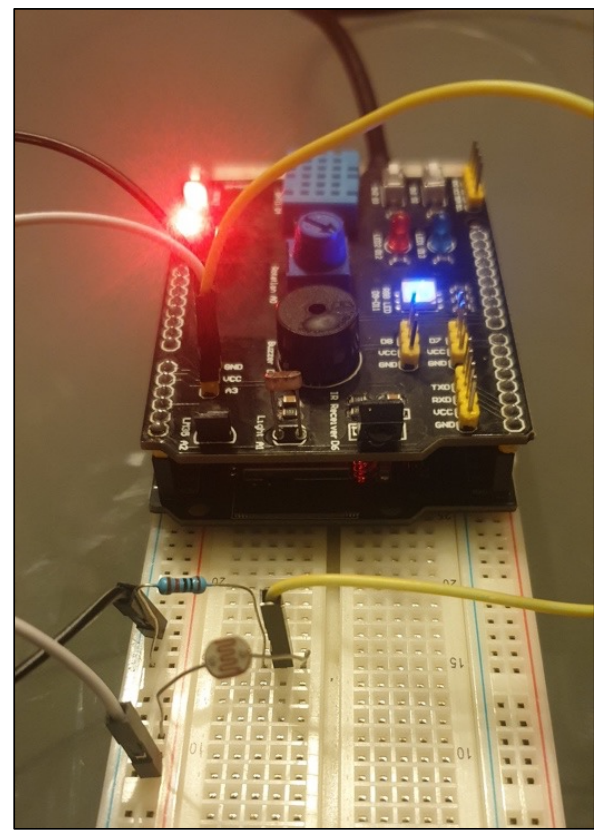

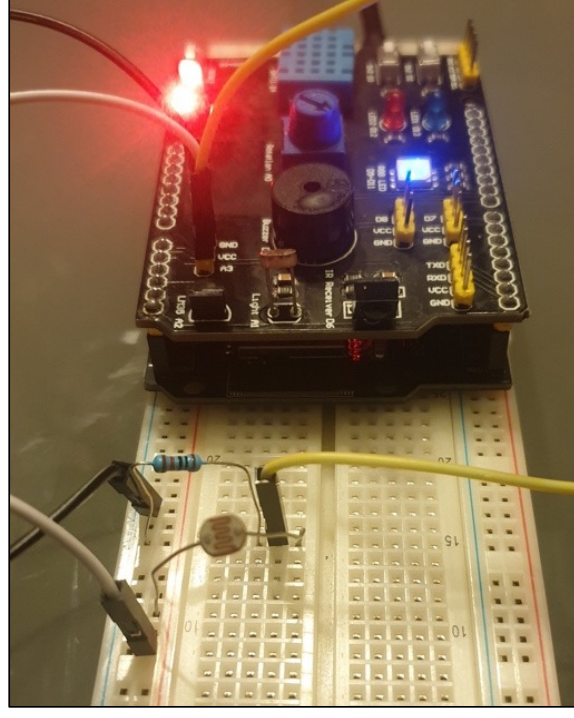

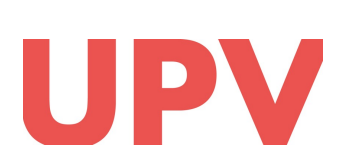

Universitat Politècnica de València COMPUTER ENG. DEPT. (DISCA) {jposadas,jbenlloc}@disca.upv.es

## Our goal is:

- $\checkmark$  To communicate ESP32 devices between them and with other devices such as a PC or a mobile phone
- $\checkmark$  We will be able to remotely send orders to the ESP32 to, for example, turn a light on or off
- $\checkmark$  The ESP32 will also be able to publish the information from its sensors on the internet so that it can be accessed from anywhere

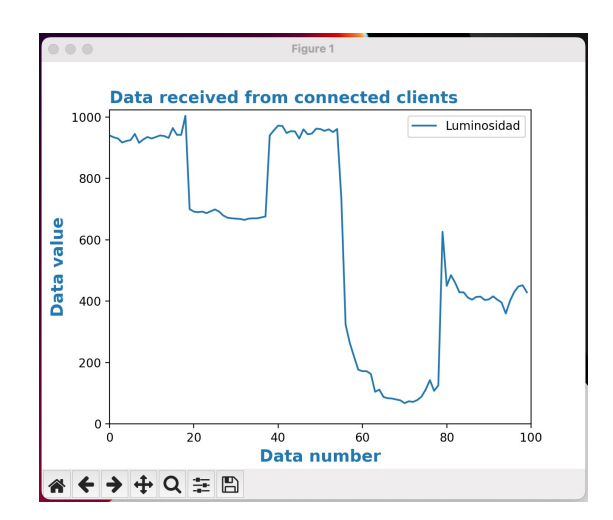

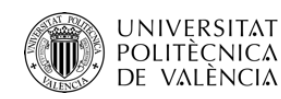

 $\checkmark$  Communications: transmission of signals using a common code between the sender and the receiver.

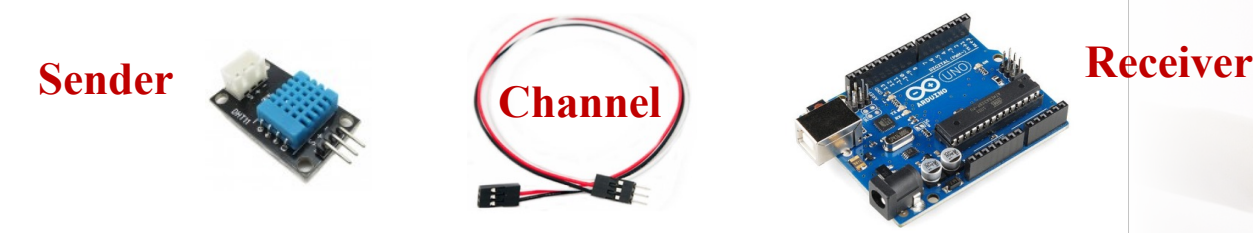

- $\checkmark$  The transmission speed is measured in changes of state (1 or 0) per second (hertz: Hz), or in bits per second (bps) or bauds
- $\checkmark$  Point-to-point or multipoint communications with wired or wireless connections.

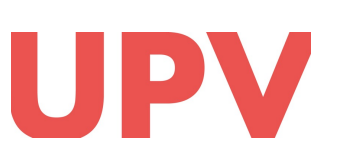

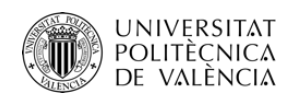

- $\checkmark$  Point-to-point communication:
	- Connection between only two devices, such as a wired serial connection (e.g. USB) or a wireless Bluetooth connection
	- Data is transmitted directly between the two devices without any intermediaries.
- $\checkmark$  Multipoint communication:
	- Connection of more than two devices, such as a wired Ethernet connection or a wireless Wi-Fi connection
	- Data is transmitted through a network or bus, allowing multiple devices to communicate between them simultaneously.
	- Models for exchanging information: client-server vs peer-topeer (P2P)

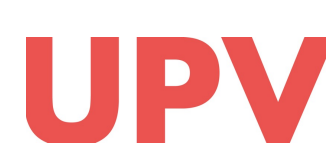

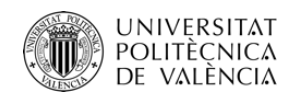

 $\checkmark$  The client-server model:

{jposadas,jbenlloc}@disca.upv.es

- Clients request services or resources to a server
- Servers provide the requested data or perform the requested tasks
- Commonly used in web-based applications
- TCP is the standard communications protocol used in the internet between clients and servers
	- Each device is identified by an IP address
	- Universitat Politècnica de València COMPUTER ENG. DEPT. (DISCA) ■ Each server configures what is called a listening port, identified by a number ■ Clients connect with a server by specifying its IP address and port **Client Client Client Server Network Client Client request response** IP: 192.168.2.100 Port: 6000

**Resource**

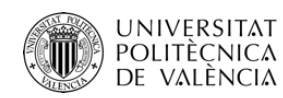

### $\checkmark$  The peer-to-peer (P2P) model:

- Peers communicate between them by publishing/subscribing messages associated with topics
- Any peer can publish information about any topic
- Any peer can subscribe to any topic to automatically receive all the information published
- MQTT is a communication protocol over TCP that allows the exchange of information according to the Publish/Subscribe model

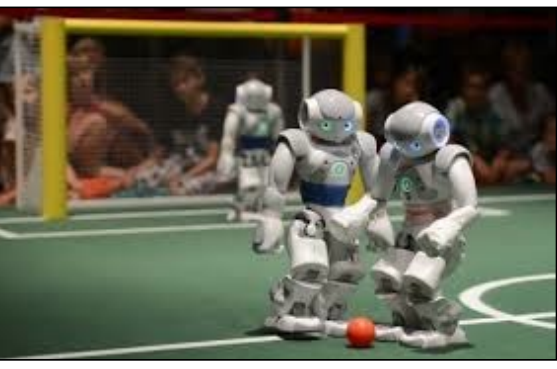

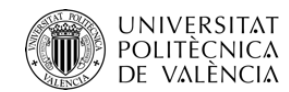

## *How are we going to test the different communications technologies?*

- $\checkmark$  Starting from the circuit already tested that turns on an LED when a buttonis pressed
	-

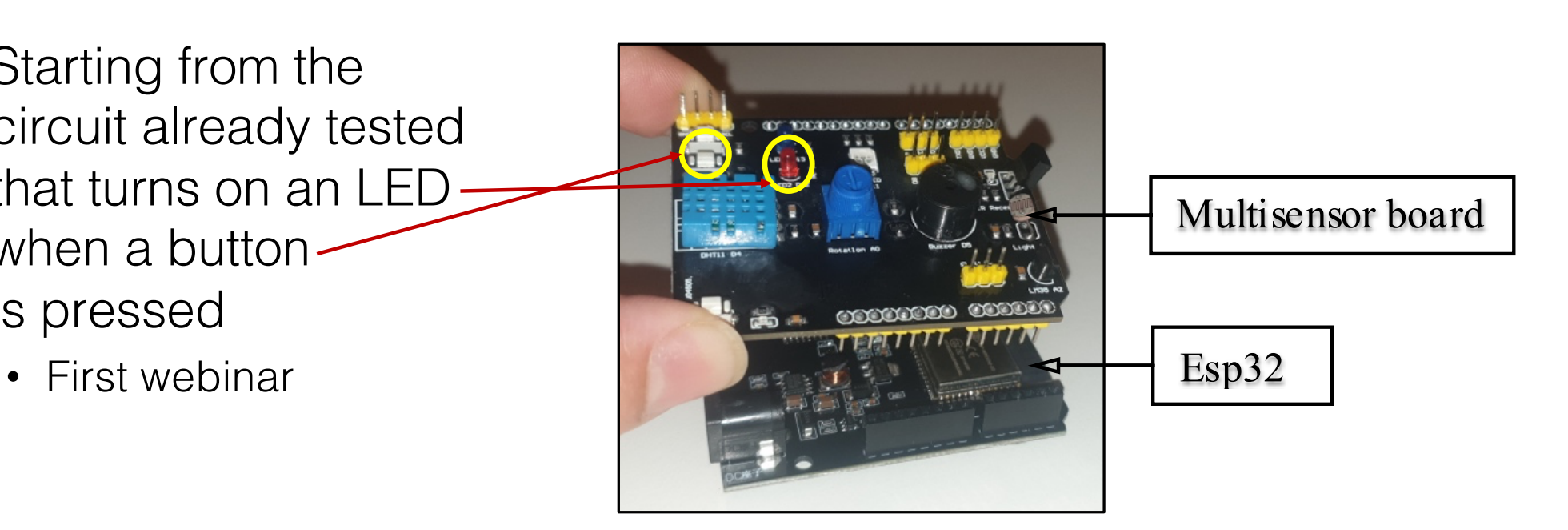

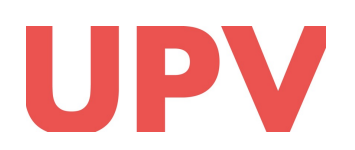

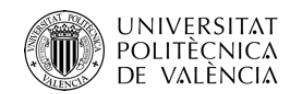

## *How are we going to test the different communications technologies?*

- $\checkmark$  Starting from the circuit already tested that turns on an LED when a button is pressed
	- First webinar

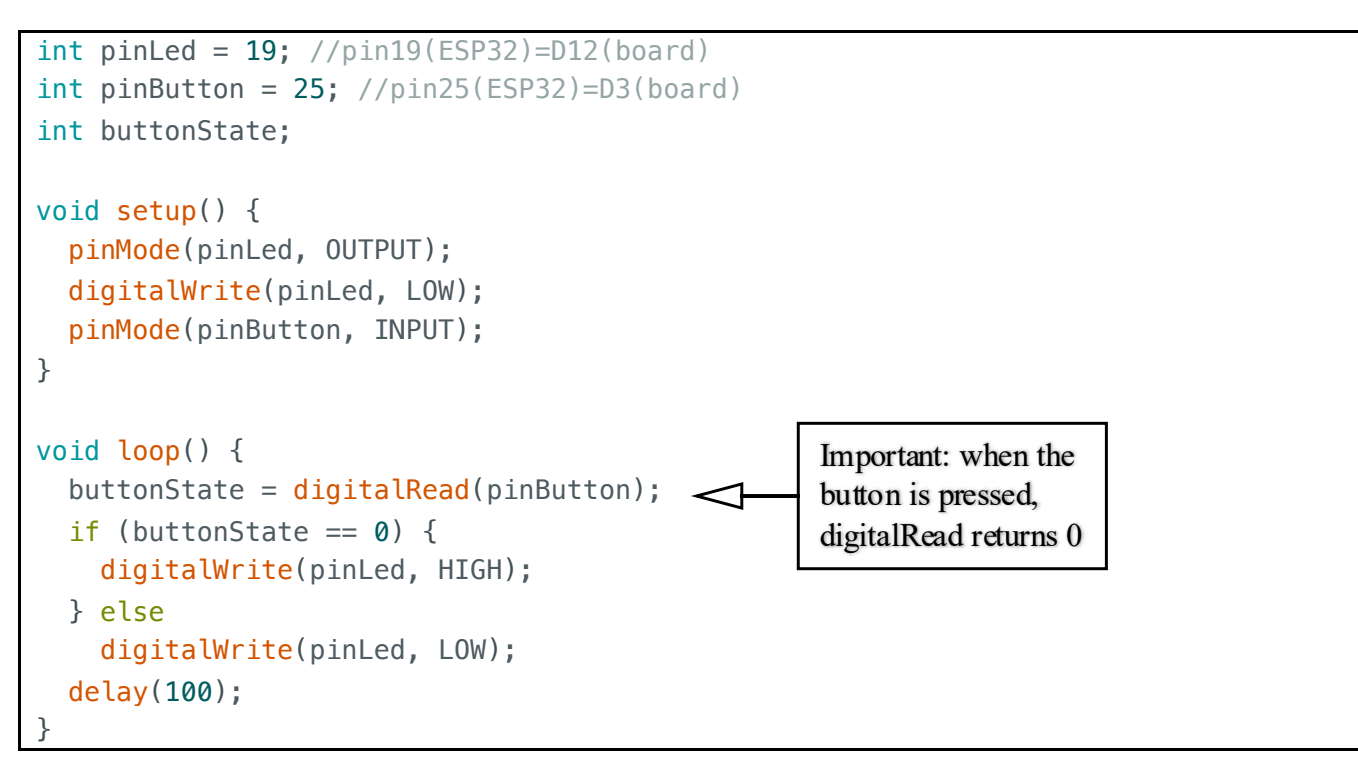

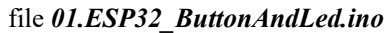

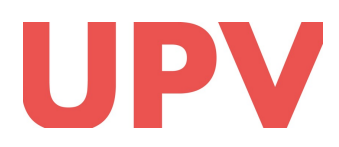

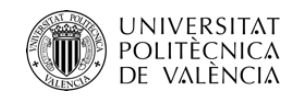

*How are we going to test the different communications technologies?*

## Now we will activate the LED of the ESP32 when we press the button of another different ESP32 or when we order it from the PC or mobile phone communicating in different ways.

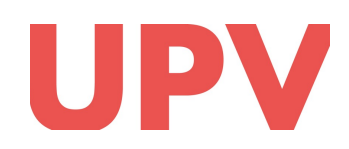

#### UNIVERSITAT<br>Politècnica<br>De València Wired serial communications

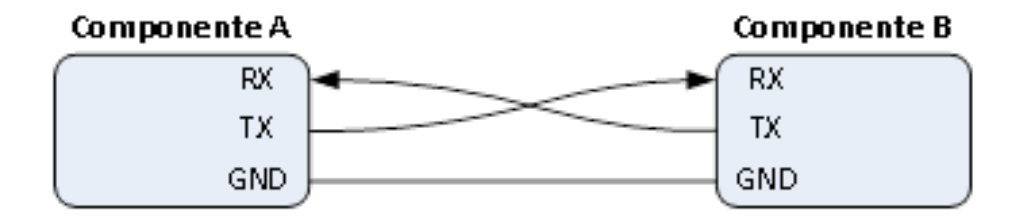

- $\checkmark$  We can easily establish a connection between two ESP32s or even between an ESP32 and a computer
- $\checkmark$  This is a great way to send and receive data in a simple and reliable way
- $\checkmark$  It involves using two wires, one for transmitting data (TX) and the other for receiving data (RX), in addition to a shared ground wire (GND)

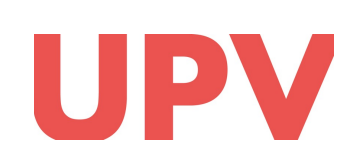

### UNIVERSITAT<br>Politècnica<br>de valència Wired serial communications

- 1. Serial communications between the ESP32 and the PC
- $\checkmark$  We have the "serial" library that provides functions to transmit and receive data over a physical serial connection made between a ESP32's serial port and a PC's USB port using a USB cable
	- Serial.begin()
	- Serial.print()
	- Serial.read()
- $\checkmark$  The "serial" library uses pins 0 and 1 internally for the USB connection

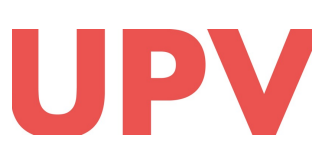

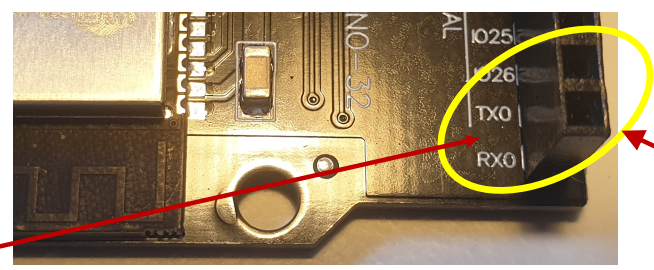

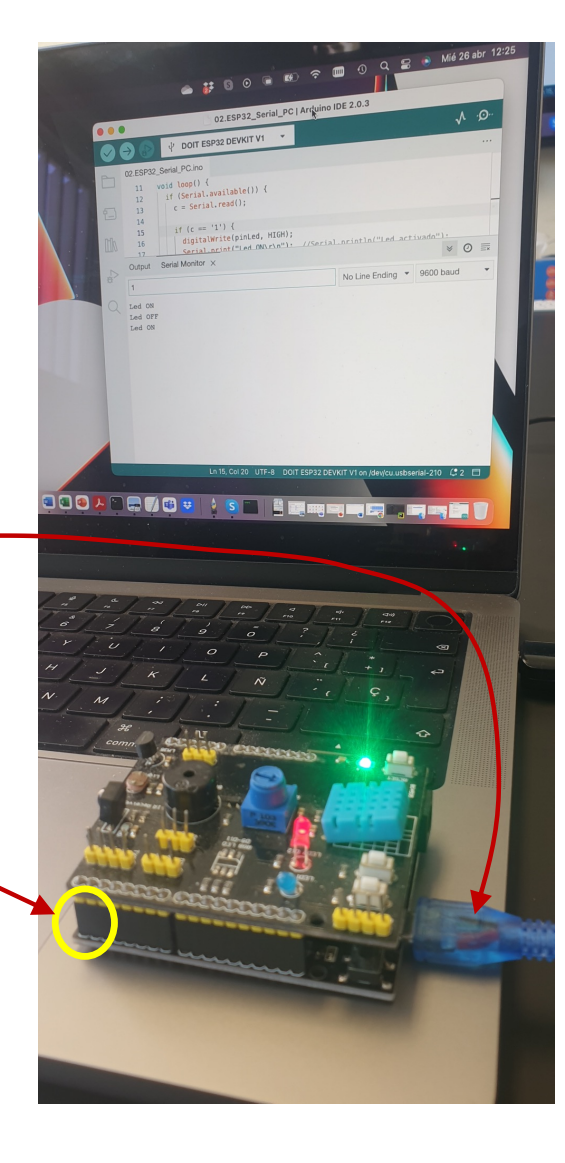

#### UNIVERSITAT<br>POLITÈÇNICA Wired serial communications DE VALÈNCIA

### 1. Serial communications between the ESP32 and the PC

- $\checkmark$  This code activates the LED when the ESP32 receives the value 1 from the keyboard instead of using a button, and deactivate the LED if it receives any other value
- $\checkmark$  It also displays the LED's status on the screen

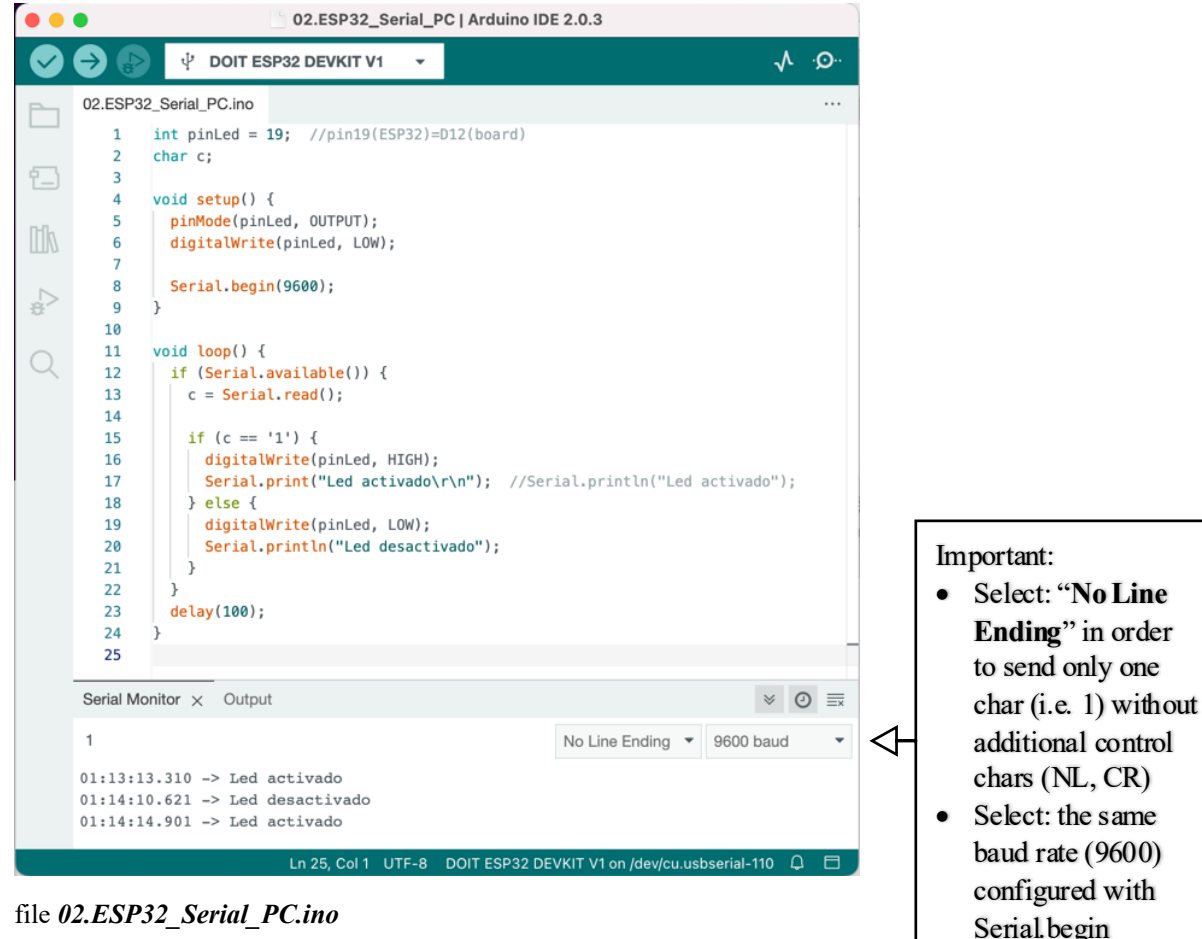

#### UNIVERSITAT<br>Politècnica<br>de valència Wired serial communications

### 2. Serial communications between two ESP32 devices

- $\checkmark$  We can use the "Software Serial" library
- $\checkmark$  It allows you to create a virtual serial port on any pair of digital pins
	- (different than 0 and 1) that can be used to communicate with other devices or other Arduino boards

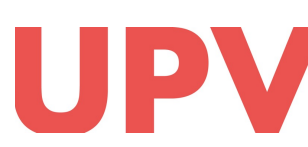

Universitat Politècnica de València COMPUTER ENG. DEPT. (DISCA) {jposadas,jbenlloc}@disca.upv.es

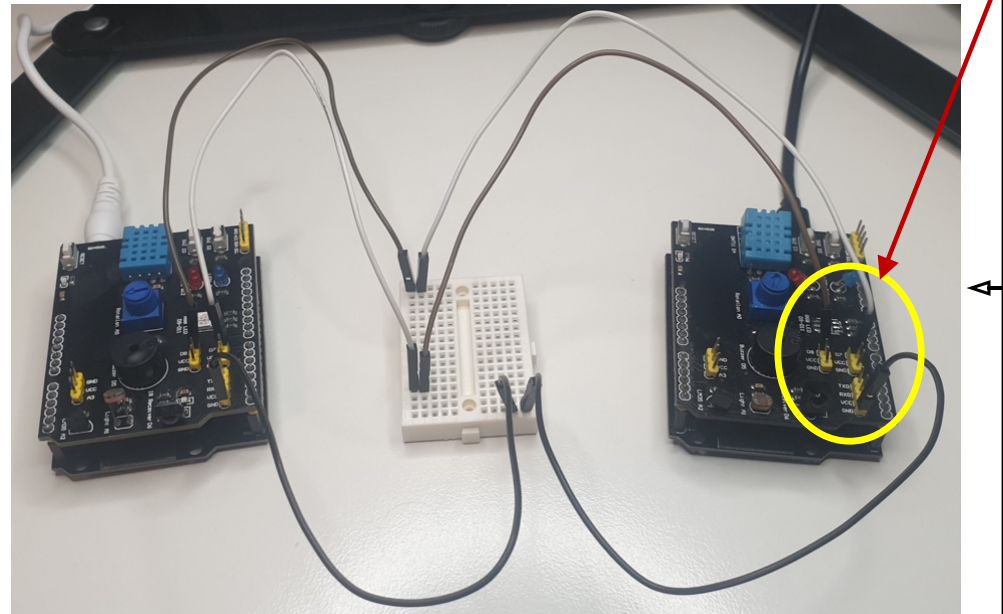

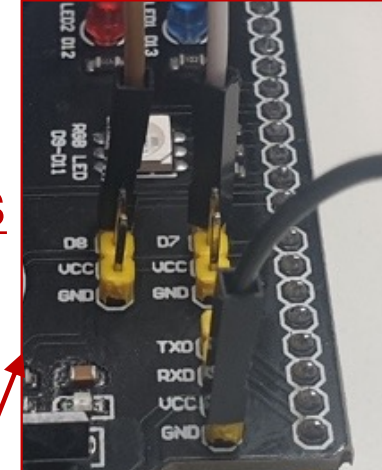

Important:

- To share ground: both ESP32 have to be connected to the same ground. That is, it necessary to connect a wire between ground pins (black wire)
- Crossing wires: the brown wire (pin D8) to transmit from an ESP32 has to be connected to the white wire (pin D7) to receive from the other ESP32

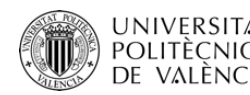

## DE VALÈRSITAT **Wired serial communications**

### 2. Serial communications between two ESP32 devices

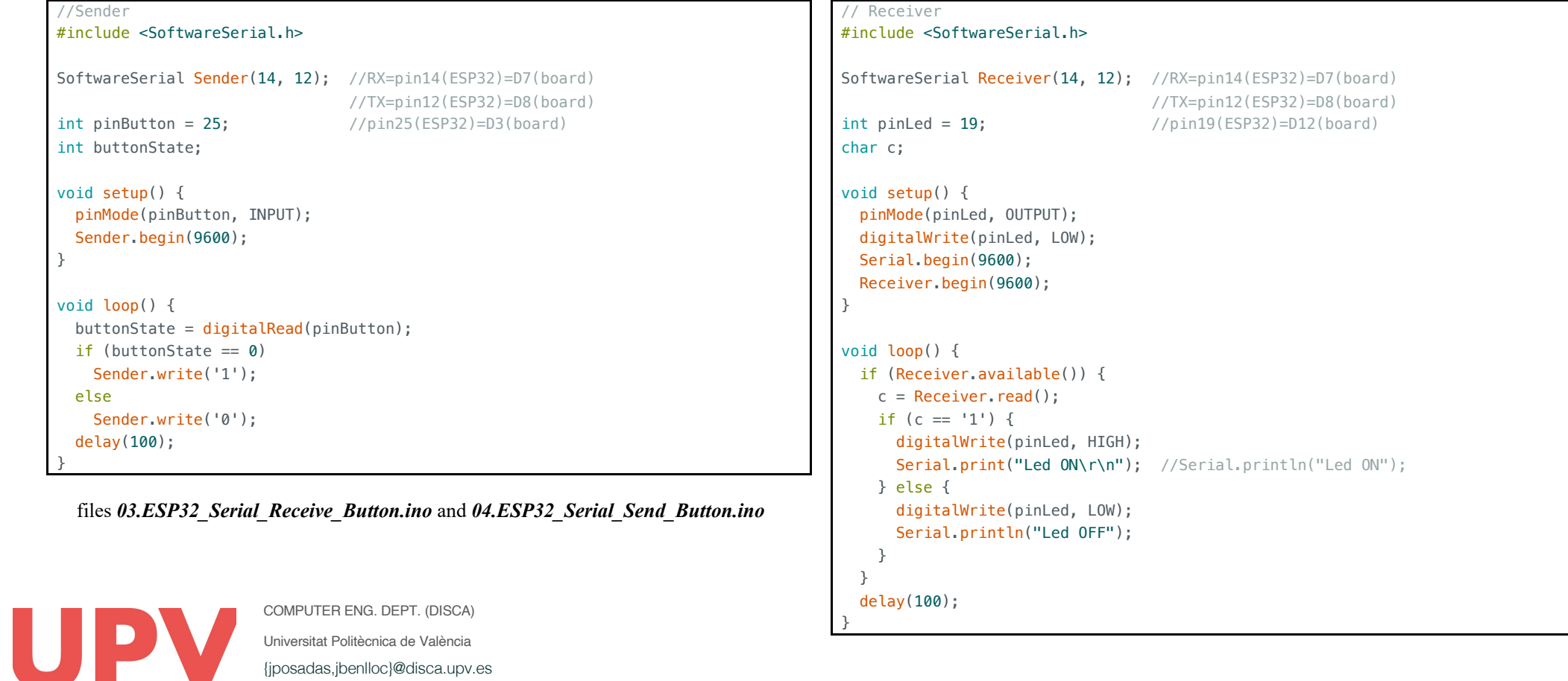

Universitat Politècnica de {jposadas,jbenlloc}@disca.upv.es

#### UNIVERSITAT<br>POLITÈCNICA<br>DE VALÈNCIA Bluetooth communications

- $\checkmark$  Bluetooth communication takes things to the next level, allowing you to connect your ESP32 to other devices like smartphones and tablets.
- $\checkmark$  This opens up a whole new world of possibilities for remote control and monitoring of your projects.
- $\checkmark$  It allows for short-range data transmission between devices in a similar way to serial communication, but without the need for cables or physical connections
- $\checkmark$  "Bluetooth Serial" library
	- Slave Mode: it can be connected to by other Bluetooth devices
	- Master Mode: it can connect to other Bluetooth slaves
	- Once connected, ESP32 devices can send and receive data

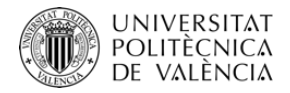

## Bluetooth communications

### 3. Bluetooth connections between two ESP32 devices

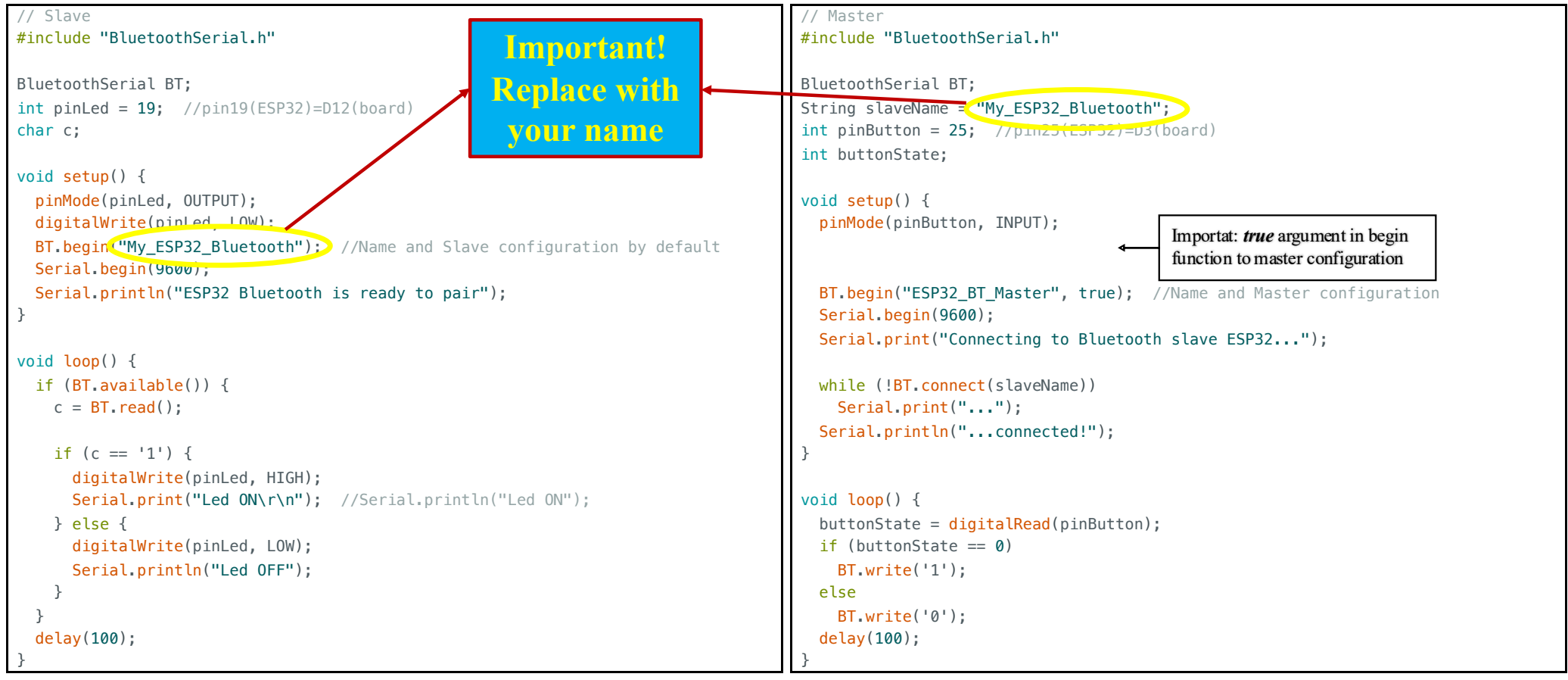

COMPUTER ENG. DEPT. (DISCA)

files *05.ESP32\_BT\_Slave.ino* and *06.ESP32\_BT\_Master.ino*

Universitat Politècnica de València {jposadas,jbenlloc}@disca.upv.es

### UNIVERSITAT<br>Politècnica<br>De València Bluetooth communications

## 4. Bluetooth connections between the ESP32 and a mobile phone

- $\checkmark$  We don't need to develop new code for this, as we will use the ESP32 with the compiled and uploaded slave code
- $\checkmark$  We will install a Serial connection program via Bluetooth on our mobile phone:  $\angle$  Bluetooth **Rusear** 
	- Serial Bluetooth terminal
- $\checkmark$  Pair the Slave ESP32 with your smartphone
- $\checkmark$  Configure the application:
	- "*Devices*" menu: connect to the Slave ESP32
	- "Settings" menu: configure the way to send text data without adding control chars to indicate "new lines"

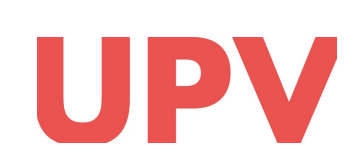

Universitat Politècnica de València COMPUTER ENG. DEPT. (DISCA) {jposadas,jbenlloc}@disca.upv.es we can send messages (i.e.: characters '1' or '0') to the ESP32 to turn on or turn off the I FD

 $\Box$ 

**Serial Bluetooth Termin** 

12:56 0 回 图 · Termina

2:55:51.477 Conn  $12:55:55.912$ 

 $\vert$  2

2:55:51.058 Connecting to My ESP32 Blueto

#### UNIVERSITAT<br>Politècnica<br>de valència Wi-Fi Communications

 $\checkmark$  With Wi-Fi, you can connect your ESP32 to the internet and create web-based applications, enabling you to control your project from anywhere in the world

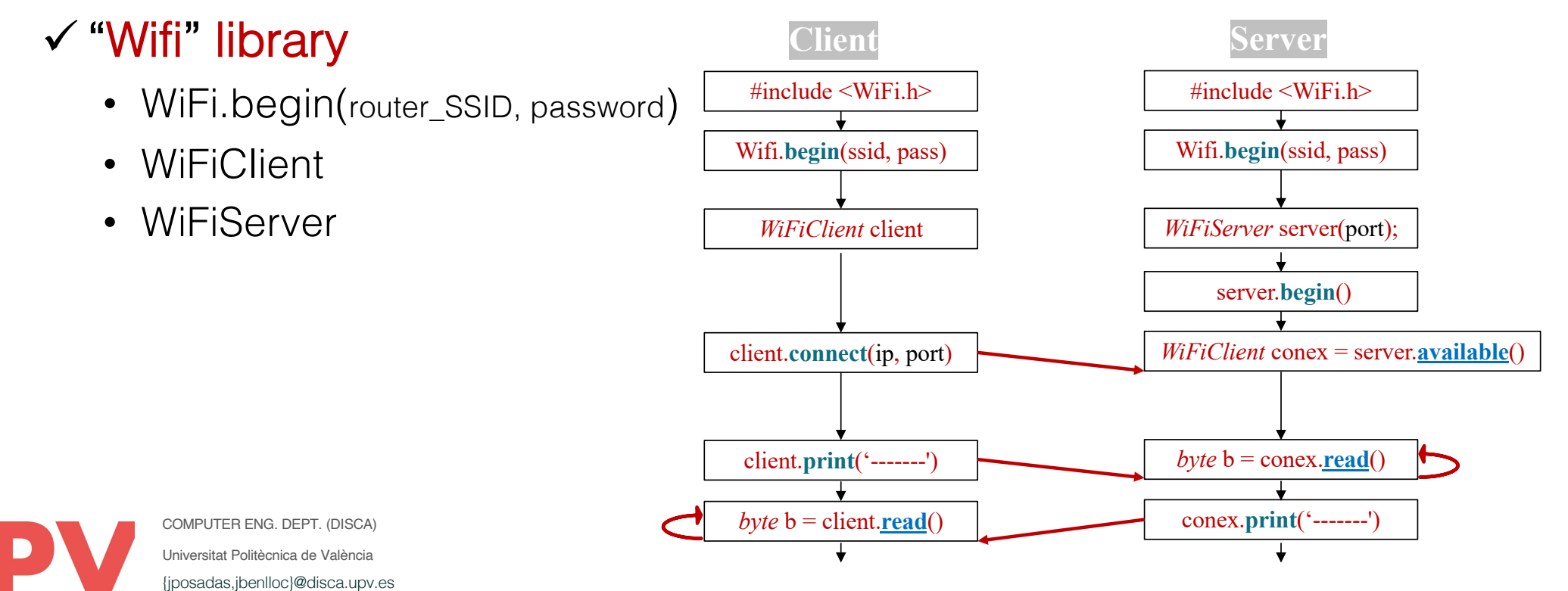

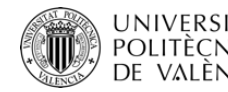

## DE VALÈRSITAT WI-Fi Communications

### 5. Wi-Fi connections between two ESP32 devices

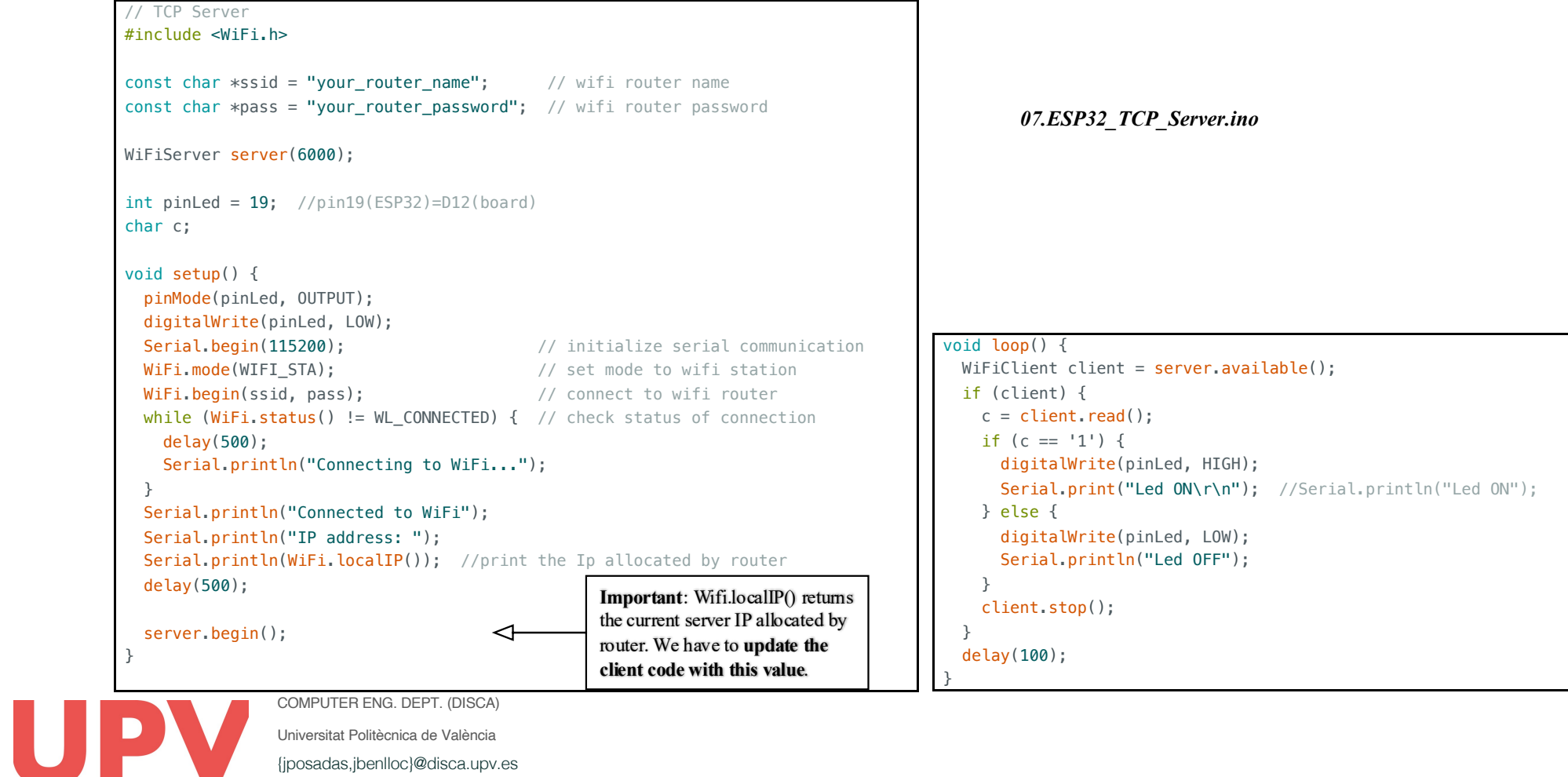

{jposadas,jbenlloc}@disca.upv.es

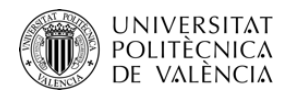

## Wi-Fi Communications

### 5. Wi-Fi connections between two ESP32 devices

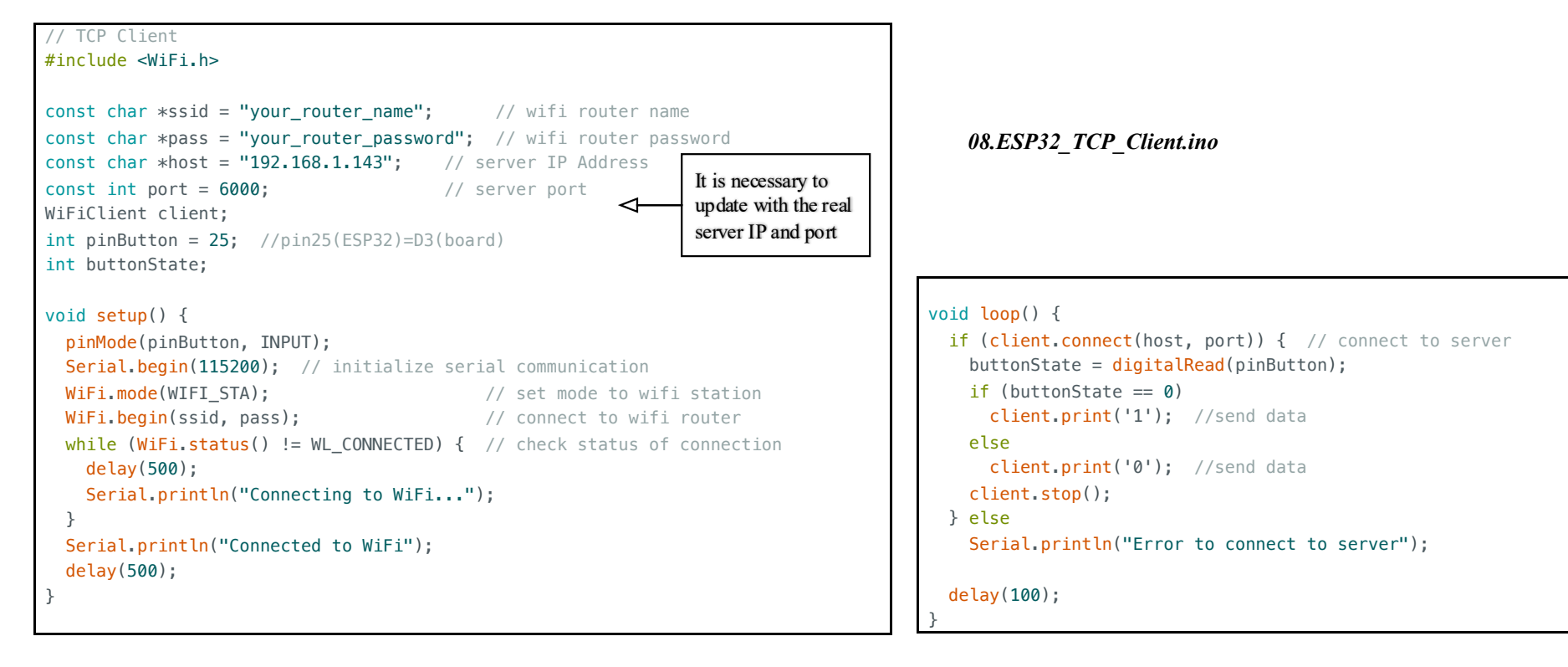

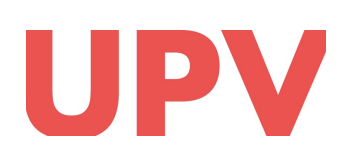

#### UNIVERSITAT<br>Politècnica<br>de valència Wi-Fi Communications Optional advanced exercises

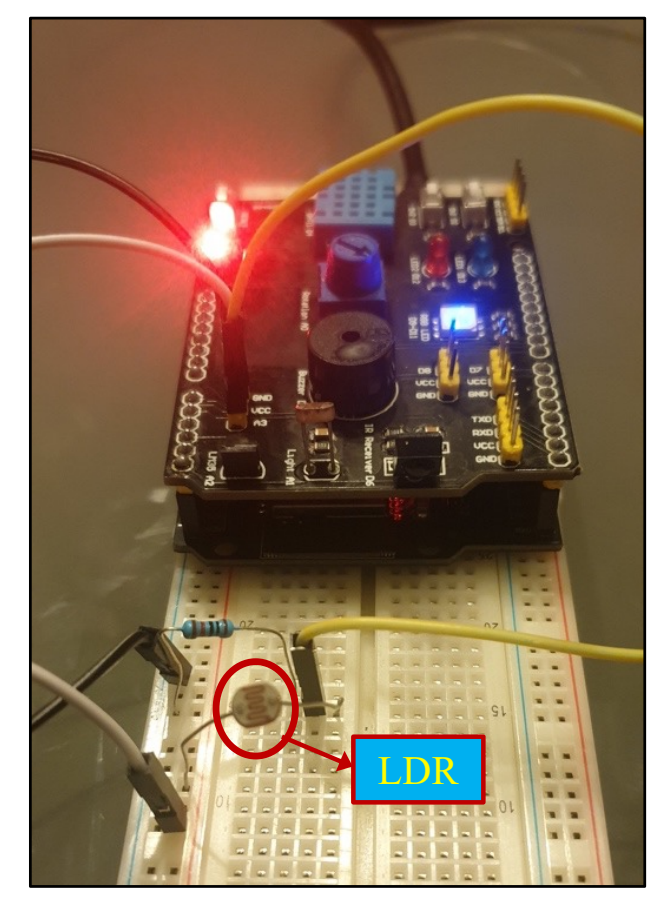

#### file *09.ESP32\_Extended\_TCP\_Client.ino*

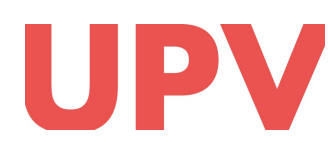

Universitat Politècnica de València COMPUTER ENG. DEPT. (DISCA) {jposadas,jbenlloc}@disca.upv.es

### 6. Connecting to server

- $\checkmark$  ESP32 sends periodically the light level to a python server
- $\checkmark$  The server displays the data it in a real-time graph
- $\checkmark$  Data in JSON format

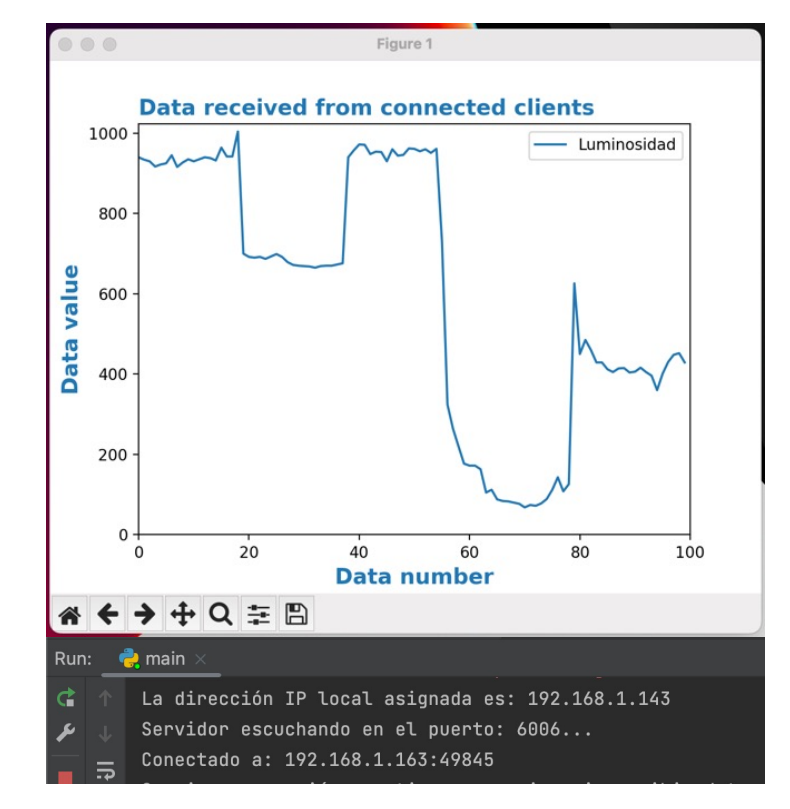

file *TCPServer.py*

### UNIVERSITAT<br>Politècnica<br>De València Wi-Fi Communications Optional advanced exercises 7. Working with MQTT

Publisher

Publisher

Topic

Topic

200 | Dok

- $\checkmark$  MQTT is widely used in the Internet of Things (IoT)
- $\checkmark$  It is a lightweight messaging protocol over TCP
- $\checkmark$  It allows devices with limited processing power and bandwidth to communicate between them efficiently
- $\checkmark$  It allows the exchange of information according to the model called "Publish/Subscribe" based on topics
- $\checkmark$  It is necessary all devices called MQTT clients connect with a central broker or message-oriented middleware (MOM)
- $\checkmark$  An open-source implementation of the MQTT broker is Mosquitto

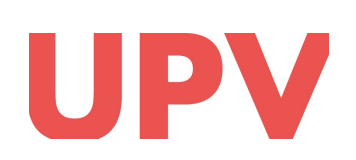

### UNIVERSITAT<br>Politècnica<br>de valència Wi-Fi Communications Optional advanced exercises

#### 7. Working with MQTT file *11.ESP32\_MQTT\_Client.ino*

### ü "PubSubClient" library

- Allows defining an MQTT publisher-subscriber client
- $\checkmark$  We will configure the ESP32 as an MQTT client to periodically publish the values of its sensors on the internet
- $\checkmark$  It will also be able to receive messages/commands sent from other MQTT clients
- $\checkmark$  We will connect with the external server/broker or MOM "test.mosquitto.org"
- $\checkmark$  The python MQTT client (*Python\_MQTT\_Client.py*) will display the data published by the ESP32

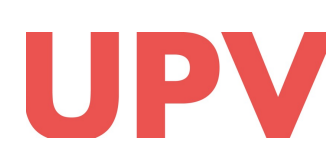

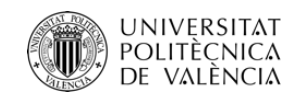

UP

So whether you're building a robot, monitoring environmental conditions, or creating a home automation system, the ESP32's communication capabilities will make your project come alive

I encourage you to explore the power of ESP32 communications and see what amazing things you can create!

> Universitat Politècnica de València COMPUTER ENG. DEPT. (DISCA)

{jposadas,jbenlloc}@disca.upv.es

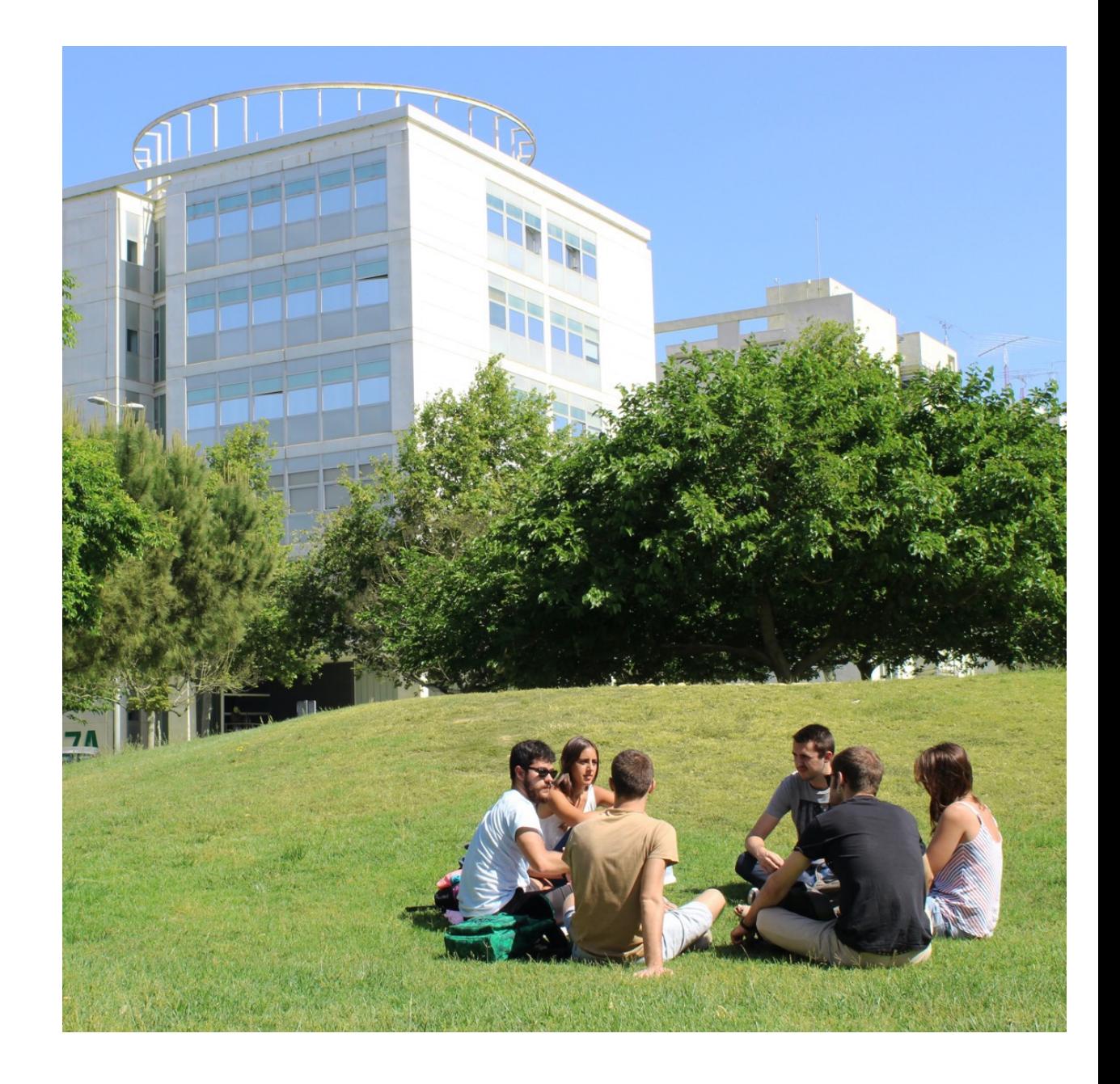

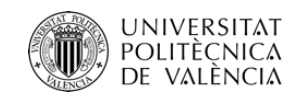

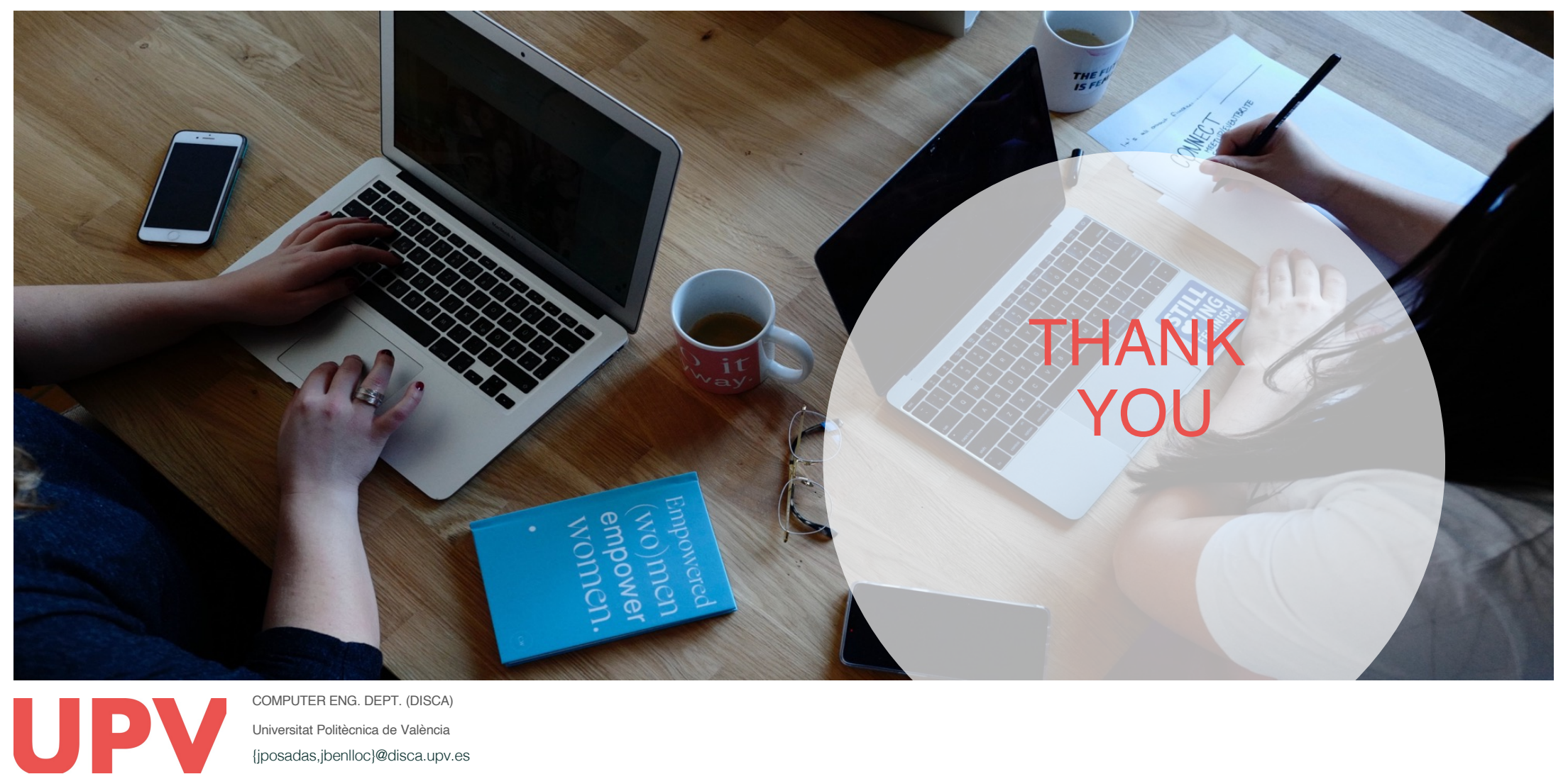